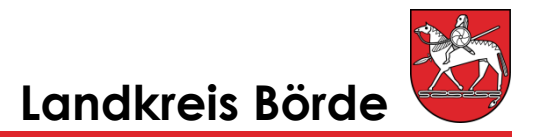

## **Straßenverkehrsamt**

# **Technische Änderung zum Fahrzeug**

### **Was benötigt wird**

- Zulassungsbescheinigung Teil I (Fahrzeugschein)
- Zulassungsbescheinigung Teil II (Fahrzeugbrief) ist nicht in jedem Fall erforderlich. Erkundigen Sie sich bitte im Vorfeld bei der Zulassungsstelle.

#### **Ode**r

- Betriebserlaubnis bei zulassungsfreien aber kennzeichenpflichtigen Fahrzeugen
- Das entsprechende Gutachten einer(s) Überwachungsorganisation/ Sachverständigen
- Bei Fahrzeugnachrüstungen mit Katalysatoren ist eine Bescheinigung über die Abgasuntersuchung erforderlich

#### **Identitätsnachweis für natürliche Personen**

- Deutsche: Personalausweis oder Pass in Verbindung mit einer Meldebescheinigung (nicht älter als 3 Monate)
- EU-Ausländer: Pass mit einer Meldebescheinigung
- Nicht EU-Ausländer: Entweder Pass mit eingeklebtem Aufenthaltstitel oder Pass mit elektronischem Aufenthaltstitel (eAT)
- Gewerbeanmeldung, wenn auf eine Einzelfirma zugelassen werden soll.

#### **Identitätsnachweis für juristische Personen**

- bei Firmen: Handelsregisterauszug und, sofern die aktuelle Anschrift nicht im Handelsregisterauszug angegeben ist, Gewerbeanmeldung bzw. Gewerbeummeldung
- bei Vereinen: Vereinsregisterauszug
- bei Behörden, Kirchen, Freiberuflern usw.: Briefkopf mit Absenderangabe und gleichzeitige Vollmachtserteilung

#### **Vollmacht für den Fall, dass die Person, auf die das Fahrzeug zugelassen ist, nicht selber erscheint.**

- Der / Die Bevollmächtigte muss sich durch Personalausweis oder Pass ausweisen können. Als Identitätsnachweis (s.o.) des Vollmachtgebers / der Vollmachtgeberin ist eine gut lesbare Kopie ausreichend. Vollmachtformulare erhalten Sie in der Zulassungsbehörde oder Sie können das Formular **[hier](../Online%20Terminvergabe%20Kfz/03_Kfz-Vollmacht_web.pdf)** downloaden.
- WICHTIG: Bei Zulassungsvorgängen muss die Vollmacht außerdem eine Einverständniserklärung hinsichtlich der Bekanntgabe der kraftfahrzeugsteuerrechtlichen Verhältnisse und von Gebührenrückständen durch die Zulassungsbehörde enthalten.

#### **Bezahlung: am Kassenautomaten mit Bargeld oder EC Karte.**

**Kontakt:**